# **Efficiently Executing NumPy on GPUs via the CUDAGraph API**

Mit Kotak · Kaushik Kulkarni · Andreas Klöckner

35 YEARS OF MICROPROCESSOR TREND DATA

- workloads (for ex. PDE solving, Image Processing, etc.)
- occasionally multi-threaded, CPU- only execution model
- 
- 
- 
- directives such as:
- 
- 
- 
- 
- tuned kernels that are accessed through PyCUDA
- 
- Representation lacks a global view of the program limiting the program optmizing space
- Requires expensive algorithms (ex. kernel/loop fusion)
- 

- 
- 
- 
- 
- 

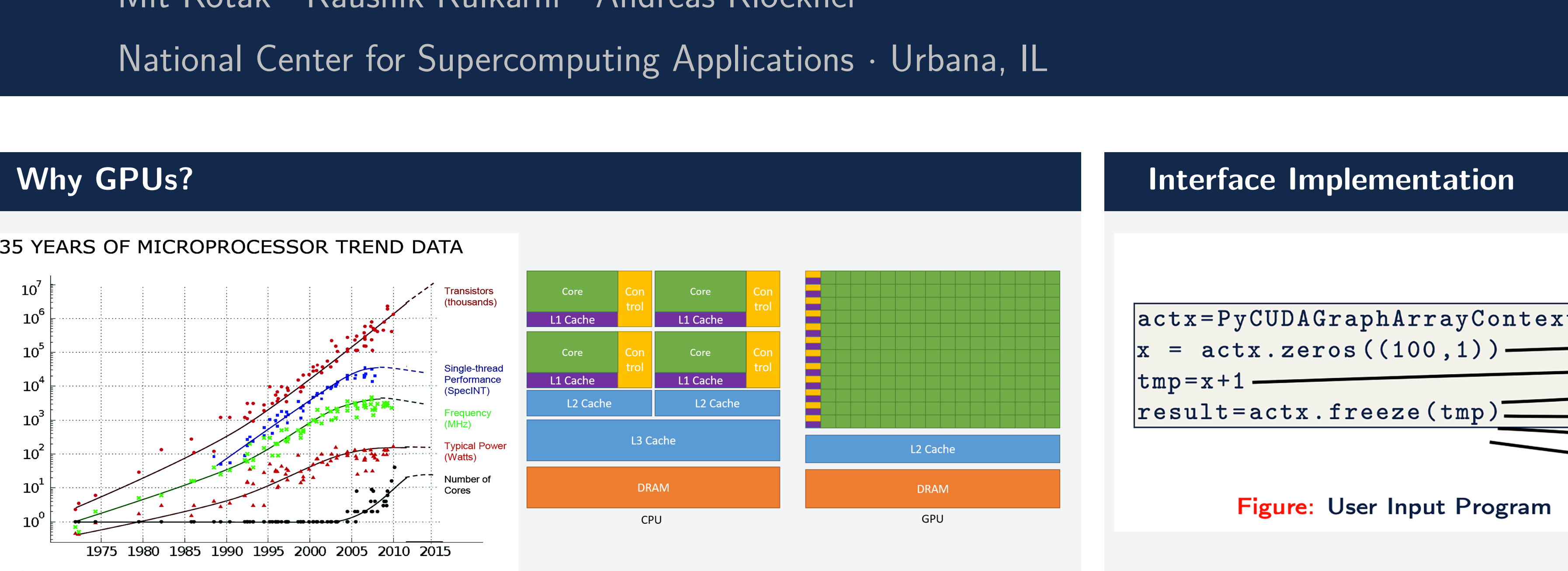

- 
- 

Figure: Single Stream vs CUDAGraphs scheduling

# **Results**

- 
- 

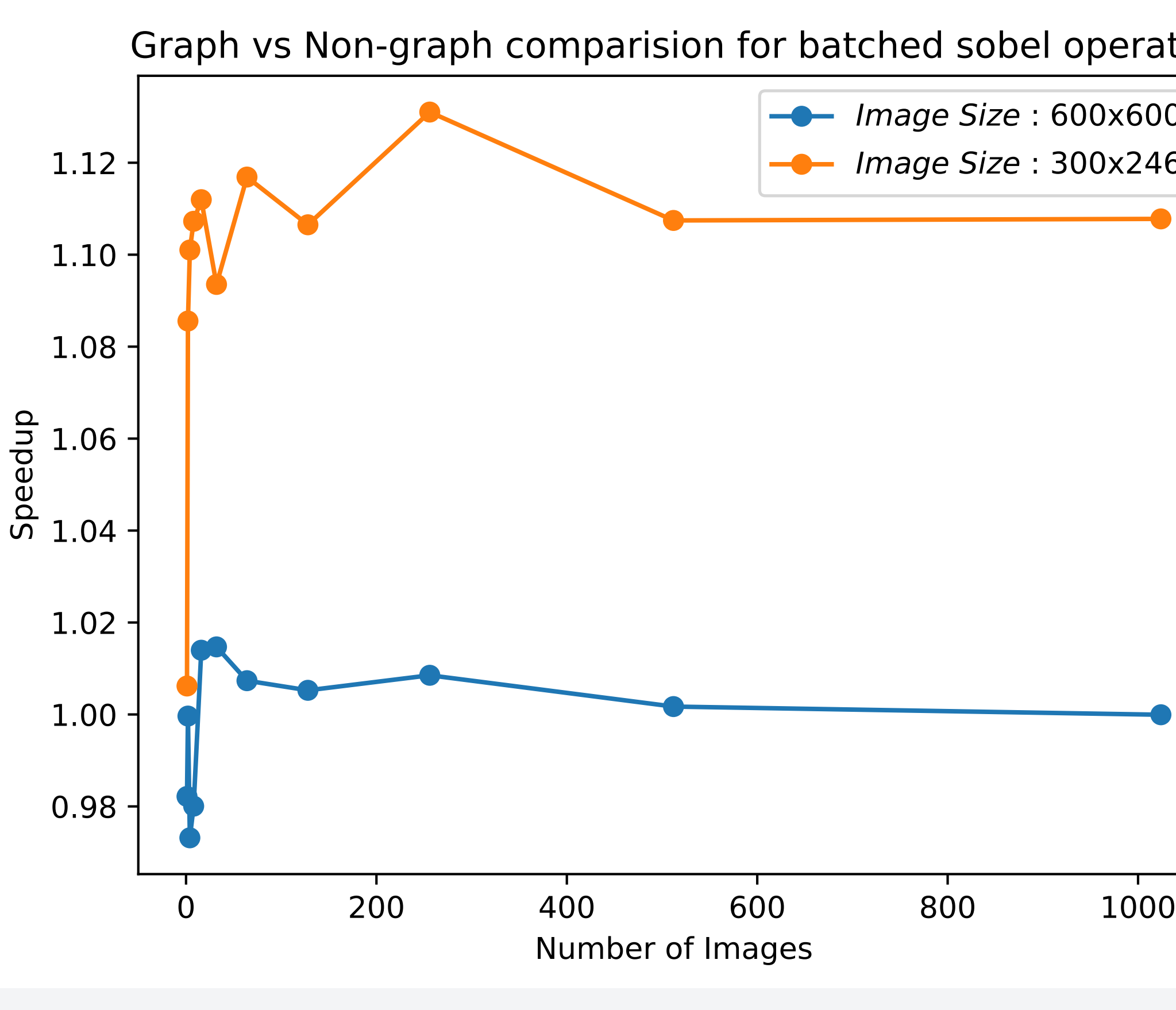

- 
- 

- 
- 
- $(\text{https://doi.org/10.48550/arXiv.1605.02}))$

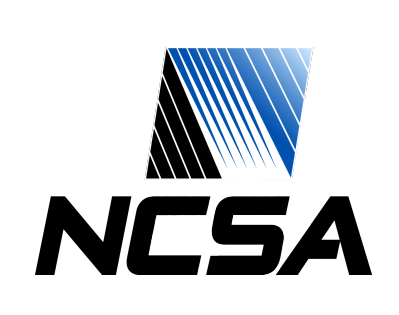

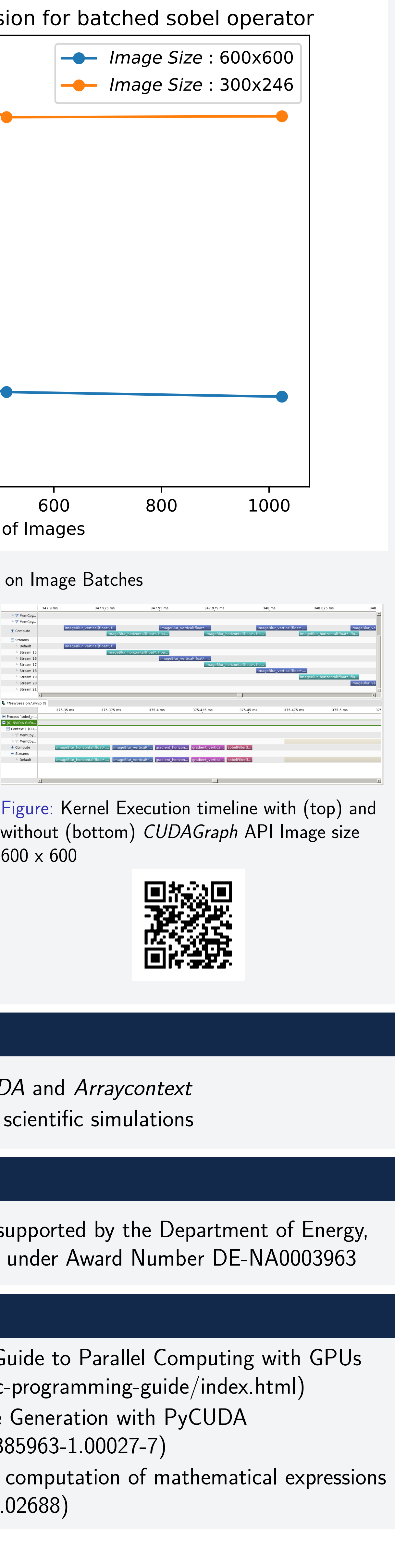

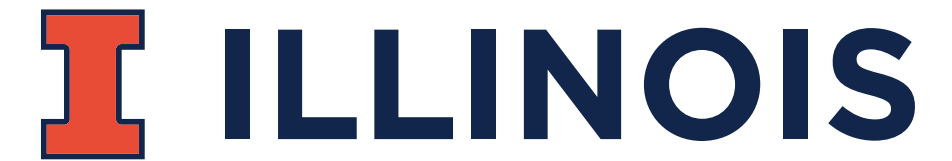

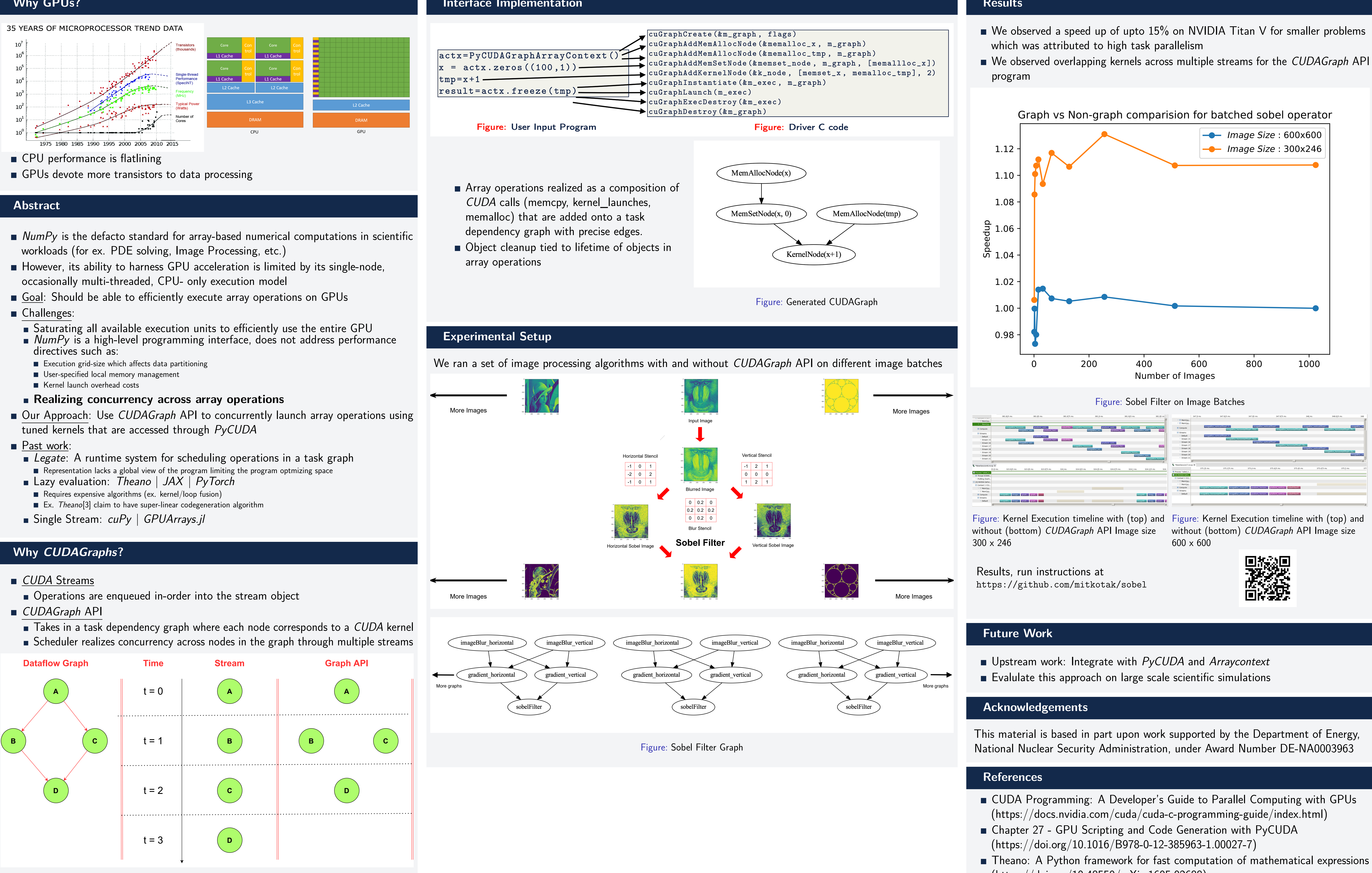

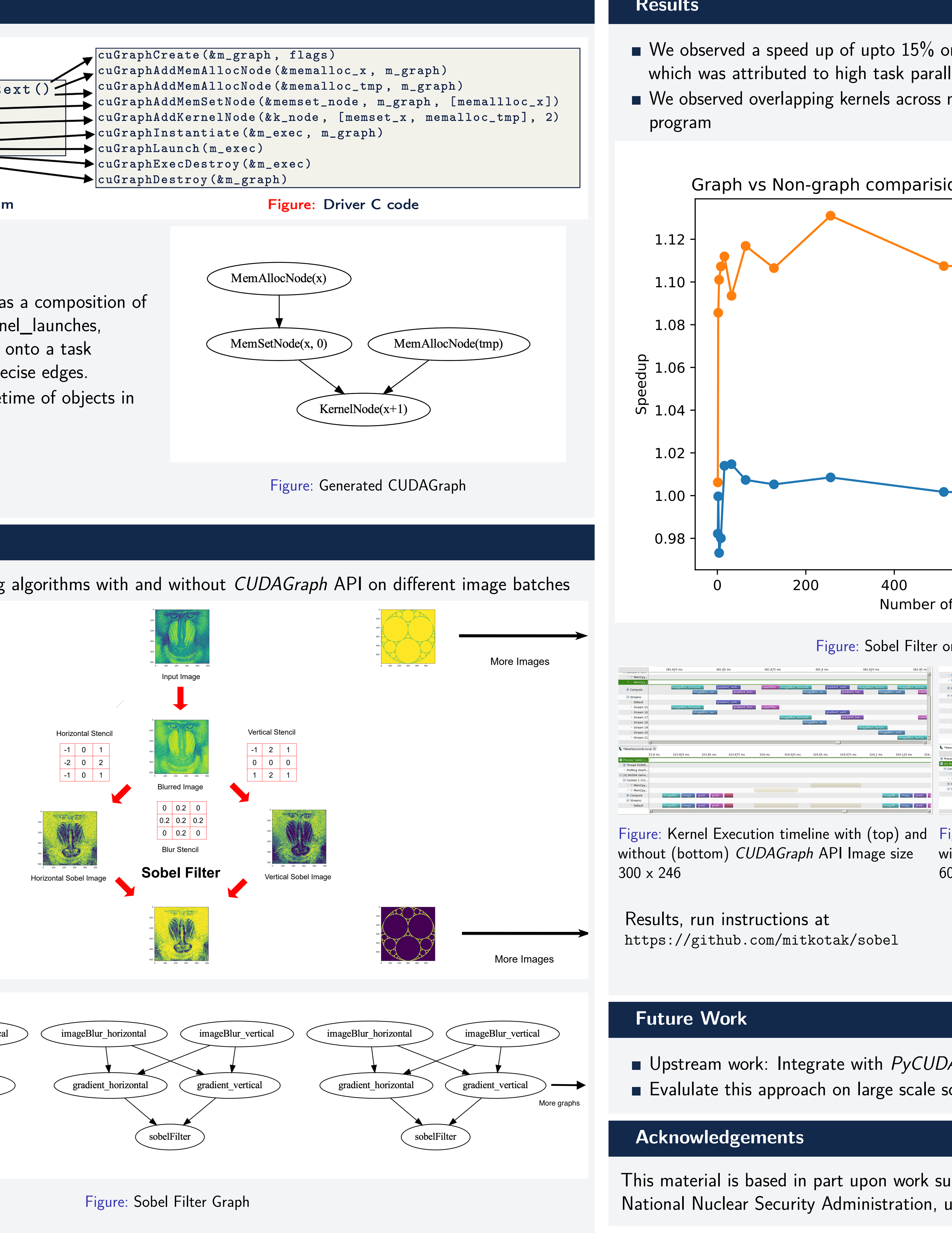